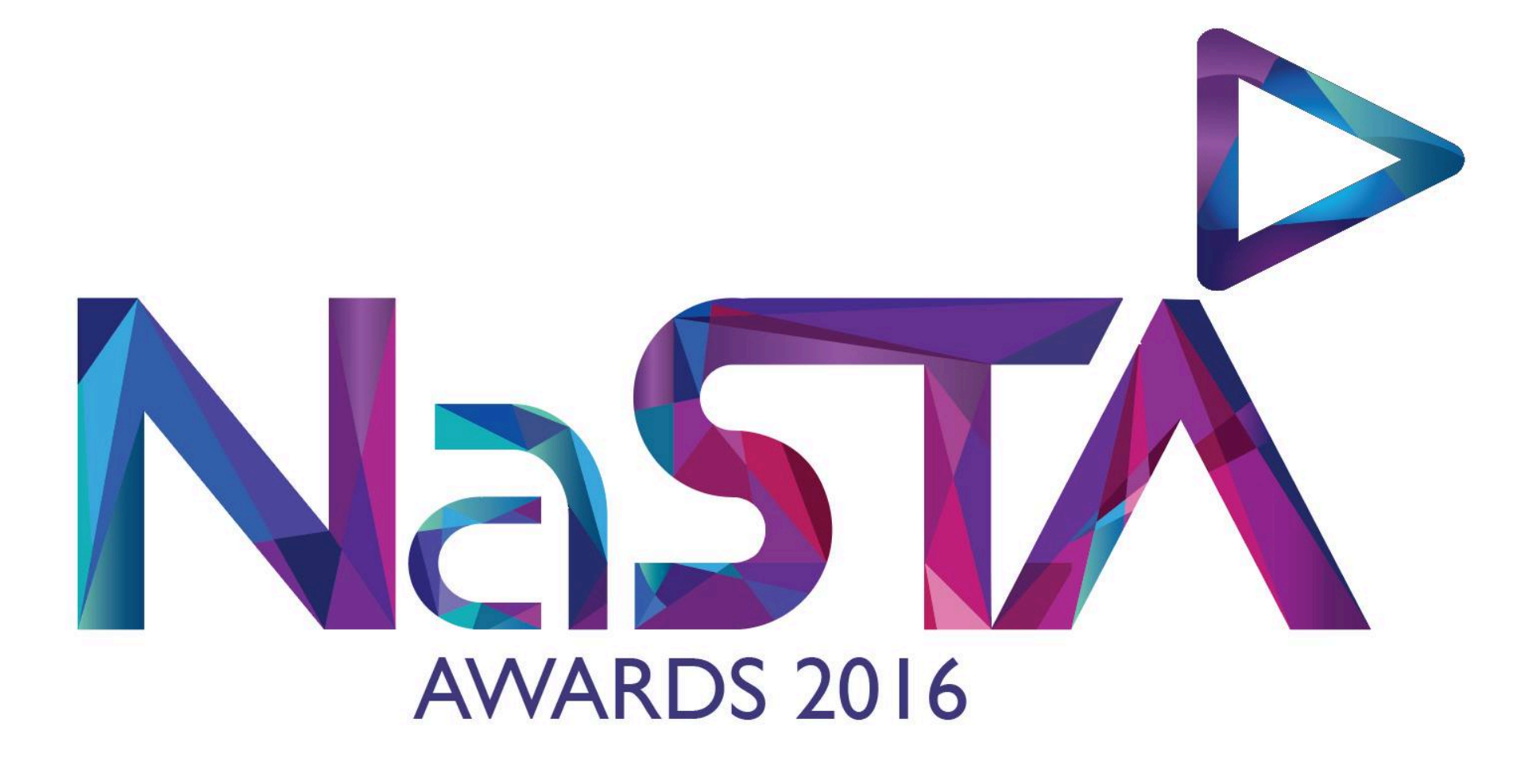

## **How to Submit your NaSTA 2016 Entries**

All Content must be uploaded by no later than 5pm on the deadline day. Any content which is still uploading as of 5pm will continue to upload, but will be marked as late automatically. All entries must be submitted as either .mp4 and or .pdf as outlined below. Any other file submissions will not be accepted and will be automatically deleted and removed from the judging system. Please ensure you have encoded your files as per the technical specification provided. Any queries – please direct them to tech@leedsstudent.tv

All entries must follow naming convention of: StationName Category EntryName.filetype For example; LSTV Technical TweetDoor.pdf or LSTV Freshers WelcomeToLeeds.mp4 etc.

The category file names and submissions required are as shown below:

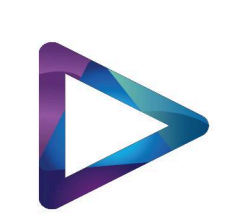

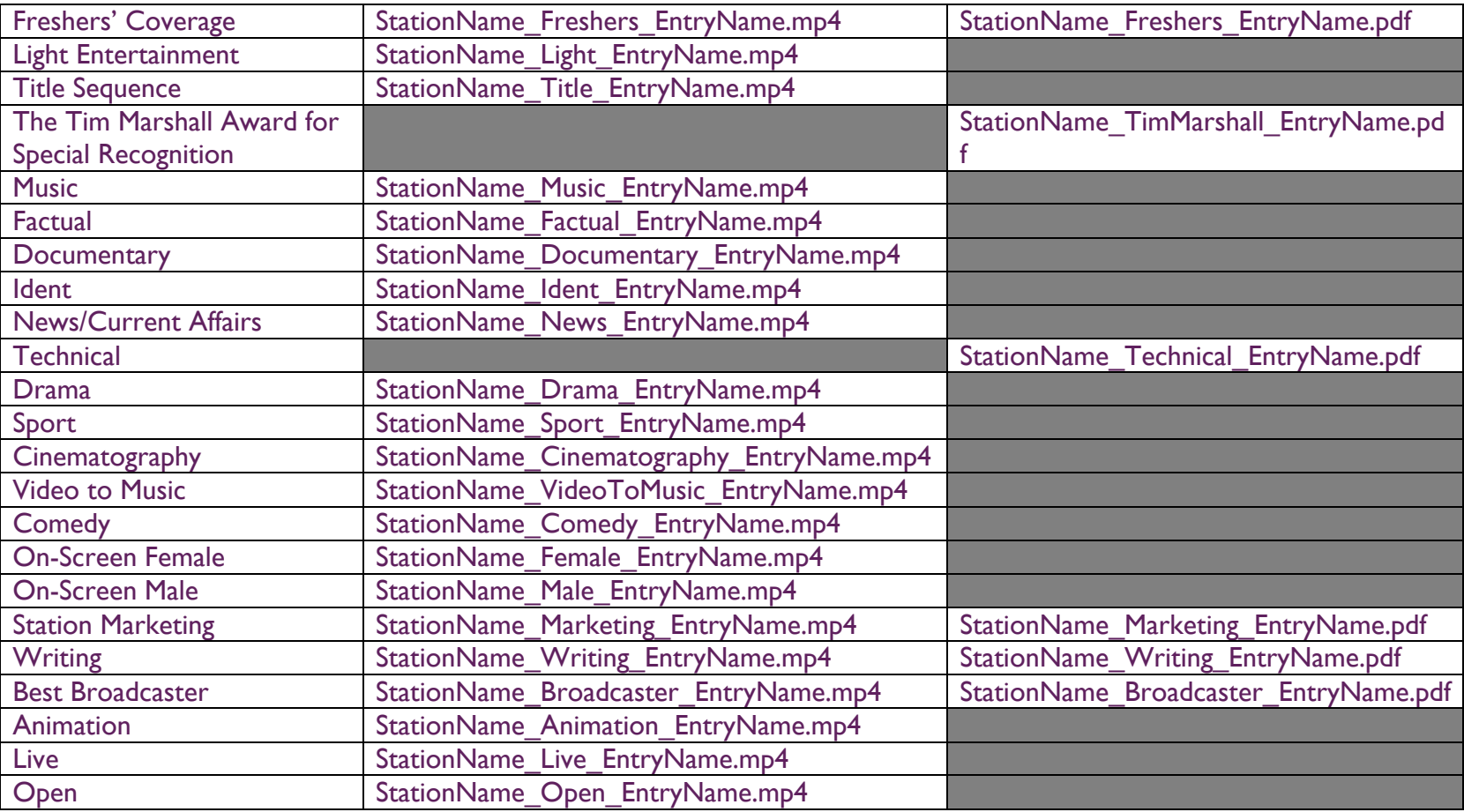

## Submissions Process

To Submit your files, please visit http://nastaleeds2016.co.uk/submissions/ and follow the two step process:

First, upload your files to the relevant upload area: Day One, Day Two, Day Three, Day Four, Day Five or 10 Second Clips. Clicking on the Upload button for each day or the 10 second clips upload will bring you to a dropbox area – please choose your file(s) (ensuring that files are correctly named), and enter your name and email address as prompted. The file(s) will then upload. Please do not close the window until the file(s) have all uploaded and the pop up has indicated they are uploaded.

Second, you must also complete the web-form (once per entry) at http://nastaleeds2016.co.uk/submissions once your file has been uploaded, please ensure specifically that the email address, name and file name entered on this form match the information you have entered in the Dropbox area for each day / the 10 second clip upload area.

Should you make an error and realise that you have or are uploading an incorrect file, please cancel the upload, if it is still in progress by closing the browser window. If this is not possible, please reupload the correct file (before the 5pm deadline), with a filename updated with a 1 or 2 etcetera. For example -

*"Oh No, I've incorrectly uploaded LSTV\_Male\_DennisTheMenace.mp4, it doesn't have any sound in this export"* 

*"Oh S\*\*t, right, well we've got loads of time before the deadline, so let's re-upload it… but we need to call it LSTV\_Male\_DennisTheMenace1.mp4 and make sure we put it in the web-form that this is the correct file for the entry"*

*"Phew, that wasn't as hard as I expected!"* 

Please note that if you do not tell us (via the webform) which is your final entry for judging (as per above) then we cannot be held responsible for the incorrect version being provided to the judges.